How To Remove Application Windows 7 Genuine [Notifications](http://afile.westpecos.com/doc.php?q=How To Remove Application Windows 7 Genuine Notifications Completely) Completely >[>>>CLICK](http://afile.westpecos.com/doc.php?q=How To Remove Application Windows 7 Genuine Notifications Completely) HERE<<<

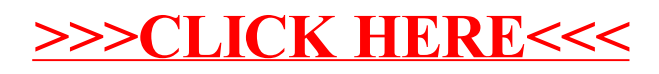